Da Vinci Energy intuitive.com

## **Adendo ao Manual do Usuário**

dos Instrumentos e Acessórios para o Vessel Sealer Extend

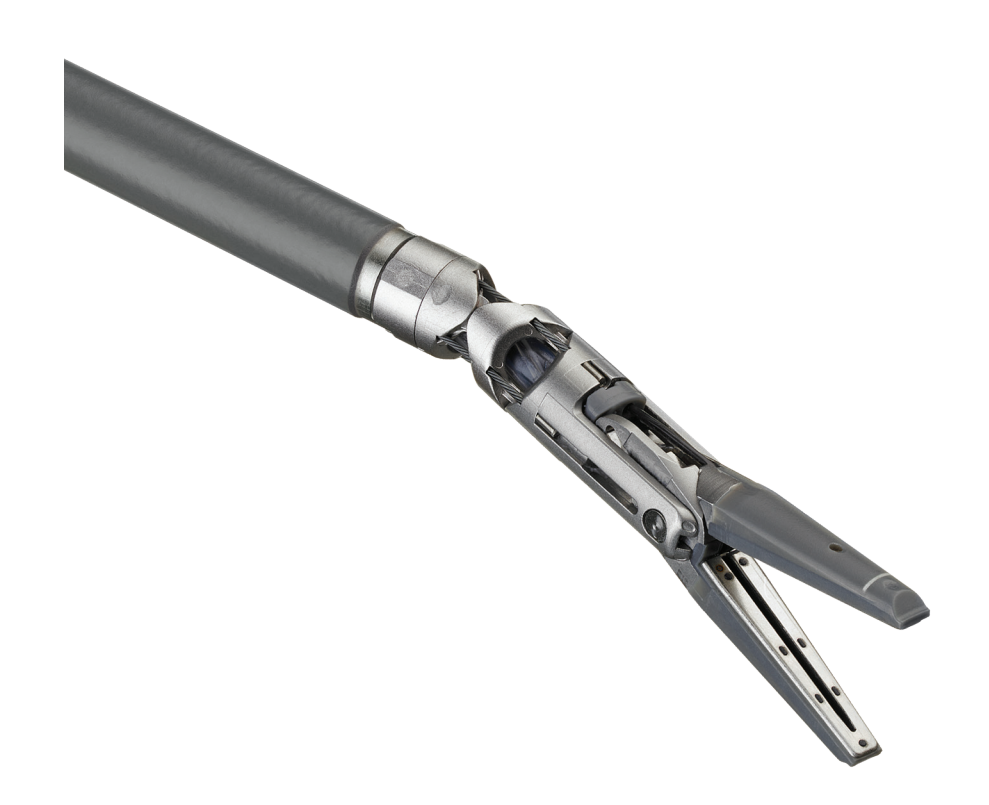

Intuitive Surgical, Inc. 1266 Kifer Road Sunnyvale, CA 94086 USA intuitive.com

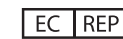

**EC REP** Intuitive Surgical SAS 11 avenue de Canteranne 33600 Pessac, France

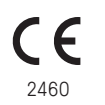

PN 555330-03 REV. A 2023.04 (Brazilian Portuguese)

## **Direitos autorais**

©2021-2023 Intuitive Surgical, Inc. Todos os direitos reservados.

#### **Marcas registradas**

Intuitive, da Vinci, da Vinci Xi e da Vinci X são marcas comerciais ou marcas registradas da Intuitive Surgical, Inc.

Os nomes/logotipos de produtos e marcas são marcas comerciais ou marcas comerciais registradas da Intuitive Surgical ou de seus respectivos proprietários. Consulte www.intuitive.com/trademarks.

## **Rx only**

## **[Índice](#page-4-0)**

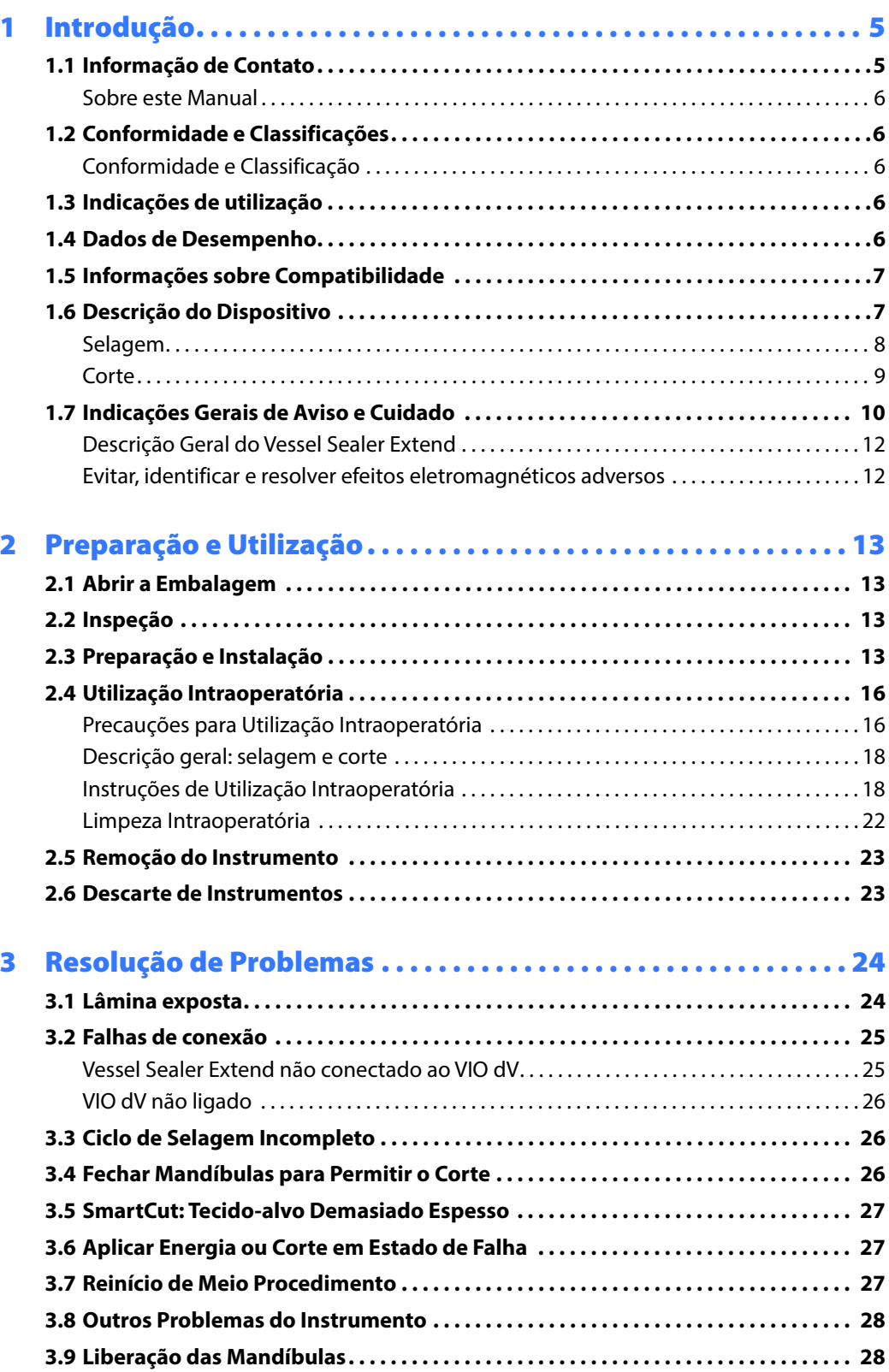

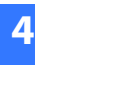

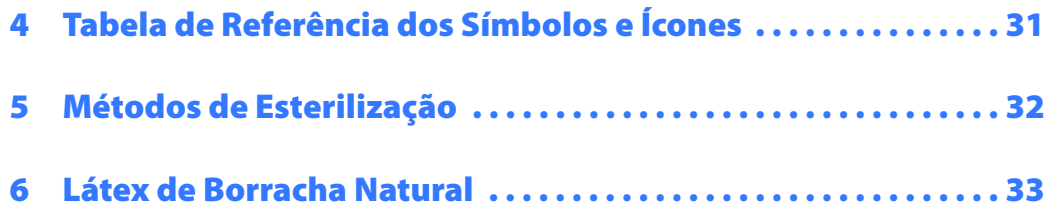

## <span id="page-4-0"></span>1 **Introdução**

Este documento fornece detalhes específicos para o instrumento Vessel Sealer Extend (neste documento, referido como Vessel Sealer Extend ou o instrumento). O Vessel Sealer Extend foi projetado para ser utilizado com um sistema cirúrgico da Vinci compatível e com o gerador eletrocirúrgico ERBE VIO dV (VIO dV). Este documento fornece instruções sobre como utilizar o Vessel Sealer Extend conjuntamente com o VIO dV. Não constitui uma referência para técnicas cirúrgicas. Consulte o manual do usuário do sistema aplicável para obter informações e avisos completos sobre o sistema. Consulte o Manual do Usuário do VIO dV para obter informações completas, avisos e resolução de problemas sobre o gerador.

O não cumprimento de todas as instruções, incluindo as instruções fornecidas com o sistema da Vinci e o VIO dV pode causar lesões e resultar em funcionamento inadequado do dispositivo.

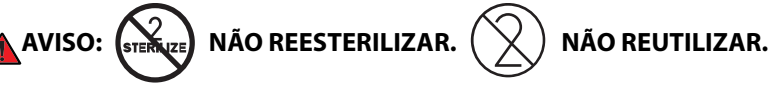

**O reprocessamento ou a reutilização de produtos destinados ao uso único podem causar infecção.** 

AVISO:  $(\&\&\)$  não use se a embalagem estiver danificada.

**Uma fissura na embalagem estéril do dispositivo indica possível contaminação. Não utilize o dispositivo se a embalagem não estiver intacta.**

**Nota: o instrumento Vessel Sealer Extend é fornecido esterilizado e destina-se a uma única utilização. Não foi concebido para ser limpo, desinfetado ou esterilizado. Consequentemente, os métodos e instruções de limpeza e esterilização validados não se encontram disponíveis para este produto.** 

**Nota: todos os componentes do sistema devem ser instalados por pessoal da Intuitive Surgical.**

## <span id="page-4-1"></span>**1.1 Informação de Contato**

#### **Para Atendimento ao Cliente e Relato de Reclamações ou Eventos Adversos**

Utilize as seguintes informações para o serviço de atendimento ao cliente, incluindo pedidos, reclamações e efeitos adversos, bem como para informações gerais sobre a Intuitive Surgical sobre os nossos produtos e serviços.

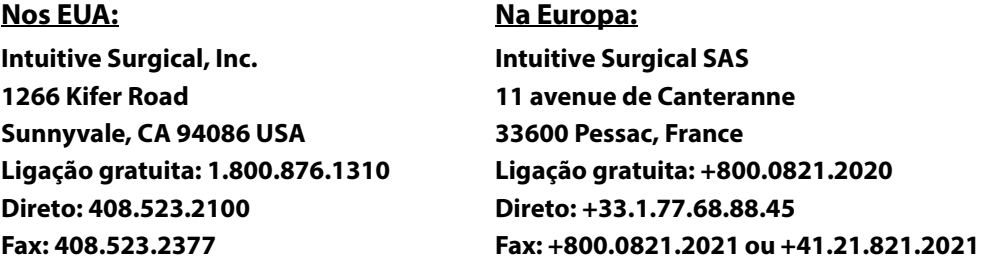

#### <span id="page-4-3"></span><span id="page-4-2"></span>**Para obter Suporte Técnico**

Se o sistema necessitar de manutenção ou serviço, entre em contato com a nossa linha de Suporte Técnico. Nos EUA ligue para 1.800.876.1310, com atendimento disponível 24 horas por dia, sete dias por semana. Na Europa, ligue para +33.1.77.68.88.45.

#### **Fabricante**

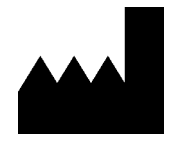

**Intuitive Surgical, Inc. 1266 Kifer Road Sunnyvale, CA 94086 USA www.intuitive.com**

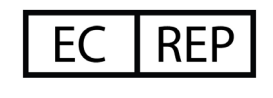

**Intuitive Surgical SAS 11 avenue de Canteranne 33600 Pessac, France** 

## <span id="page-5-0"></span>**Sobre este Manual**

Este manual apresenta ilustrações representativas e imagens do sistema como exemplos do instrumento Vessel Sealer Extend. As imagens representativas fornecem instruções sobre a utilização dos produtos e se aplicam ao instrumento Vessel Sealer Extend. Em alguns casos, a aparência e o comprimento do dispositivo mostrado nas imagens representativas podem ser diferentes do produto em uso.

## <span id="page-5-1"></span>**1.2 Conformidade e Classificações**

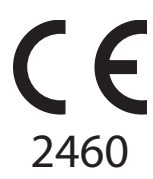

## <span id="page-5-2"></span>**Conformidade e Classificação**

O Vessel Sealer Extend da Vinci da Intuitive Surgical está em conformidade com o Regulamento (UE) 2017/745 Regulamento Europeu para Dispositivos Médicos (MDR) e é identificado de maneira adequada.

## <span id="page-5-3"></span>**1.3 Indicações de utilização**

O Vessel Sealer Extend é um instrumento eletrocirúrgico bipolar para utilização com um Sistema Cirúrgico da Vinci compatível e com um gerador eletrocirúrgico compatível. Destina-se à preensão e dissecção romba de tecidos, e à coagulação bipolar e transecção mecânica de vasos com até 7 mm de diâmetro e feixes de tecidos que cabem nas mandíbulas do instrumento. O Vessel Sealer Extend não foi comprovado como sendo eficaz para esterilização tubária ou coagulação tubária para procedimentos de esterilização e não deve ser utilizado para esses fins.

## <span id="page-5-4"></span>**1.4 Dados de Desempenho**

#### **Validação do Projeto (animal/cadáver)**

A segurança e eficácia dos instrumentos foram avaliadas em ambientes clínicos simulados representativos que utilizaram modelos porcinos (tecido in vivo e ex vivo) e cadáveres para avaliar requisitos aplicáveis por meio da utilização clínica normal e razoável uso indevido esperado. Os tipos de tecido representativos foram usados, como apropriado, para avaliar os requisitos aplicáveis. A validação do projeto demonstrou que os resultados do projeto atendem às necessidades do usuário e que o uso pretendido, incluindo os tamanhos de vasos indicados, foi alcançado.

#### **Estudo Crônico (animal)**

Um estudo crônico em animais foi realizado para avaliar o desempenho clínico (qualidade do selo a longo prazo) do dispositivo em questão, o Vessel Sealer Extend, comparado com o dispositivo qualificado, o Vessel Sealer. Este estudo permitiu a avaliação clínica do desempenho da selagem vascular e da resposta de cicatrização vascular em um modelo porcino vivo.

A aprovação não é baseada em teste clínico feito em humanos. Não há um modelo em animais que possa prever como o dispositivo funcionará quando utilizado para selar vasos contendo placa aterosclerótica.

## <span id="page-6-0"></span>**1.5 Informações sobre Compatibilidade**

A tensão nominal acessória do instrumento Vessel Sealer é de 220 Vp (440 Vp-p).

O Vessel Sealer Extend é compatível para ser utilizado com:

- Sistema Cirúrgico da Vinci Xi, Modelo IS4000
- Sistema Cirúrgico da Vinci X, Modelo IS4200
- Gerador eletrocirúrgico ERBE VIO dV

**AVISO: use o Vessel Sealer Extend com um gerador eletrocirúrgico compatível para prevenir lesões ao usuário ou ao paciente.**

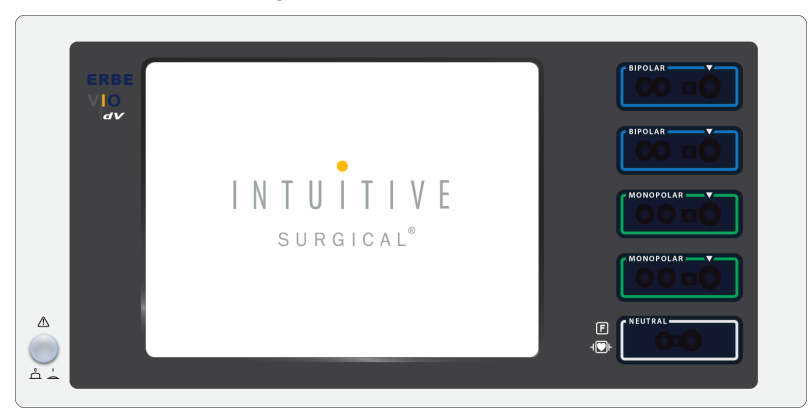

**Figura 1.1 Gerador VIO dV** 

### <span id="page-6-1"></span>**1.6 Descrição do Dispositivo**

O Vessel Sealer Extend é composto por um instrumento de uso único, descartável, de 8 mm, com um cabo integrado que é conectado ao gerador VIO dV. Uma lâmina de corte e a superfície de selagem do eletrodo nas mandíbulas permitem o corte e a selagem. O eletrodo que sela a superfície se estende às extremidades distal e proximal da mandíbula e tem textura em um lado com espaçadores de cerâmica. Uma corrediça no lado do invólucro permite ao usuário abrir e fechar as mandíbulas do instrumento para fins de limpeza intraoperatória e para liberação das mandíbulas. Um botão de bloqueio no invólucro permite ao usuário bloquear as mandíbulas na posição aberta para proceder à limpeza intraoperatória. Os dois botões de liberação no invólucro permitem ao usuário remover o Vessel Sealer Extend do adaptador no braço do instrumento.

Os discos são conectados ao punho do instrumento e traduzem os movimentos dos controles manuais (principais) do Console do Cirurgião [\(Figura 1.2\)](#page-7-1).

A configuração e utilização intraoperatória do Vessel Sealer Extend podem exigir a execução de tarefas esterilizadas e não esterilizadas dos seguintes usuários: cirurgião, enfermeiro circulante (usuário não esterilizado), ou enfermeiro do centro cirúrgico (usuário esterilizado).

**AVISO: não use os discos no instrumento para controlar ou abrir manualmente as mandíbulas do instrumento, já que isso pode fazer com que a lâmina seja exposta e com que o tecido do paciente ou do usuário seja cortado inadvertidamente. Para abrir manualmente as mandíbulas, avance a corrediça de liberação das mandíbulas no invólucro do instrumento.** 

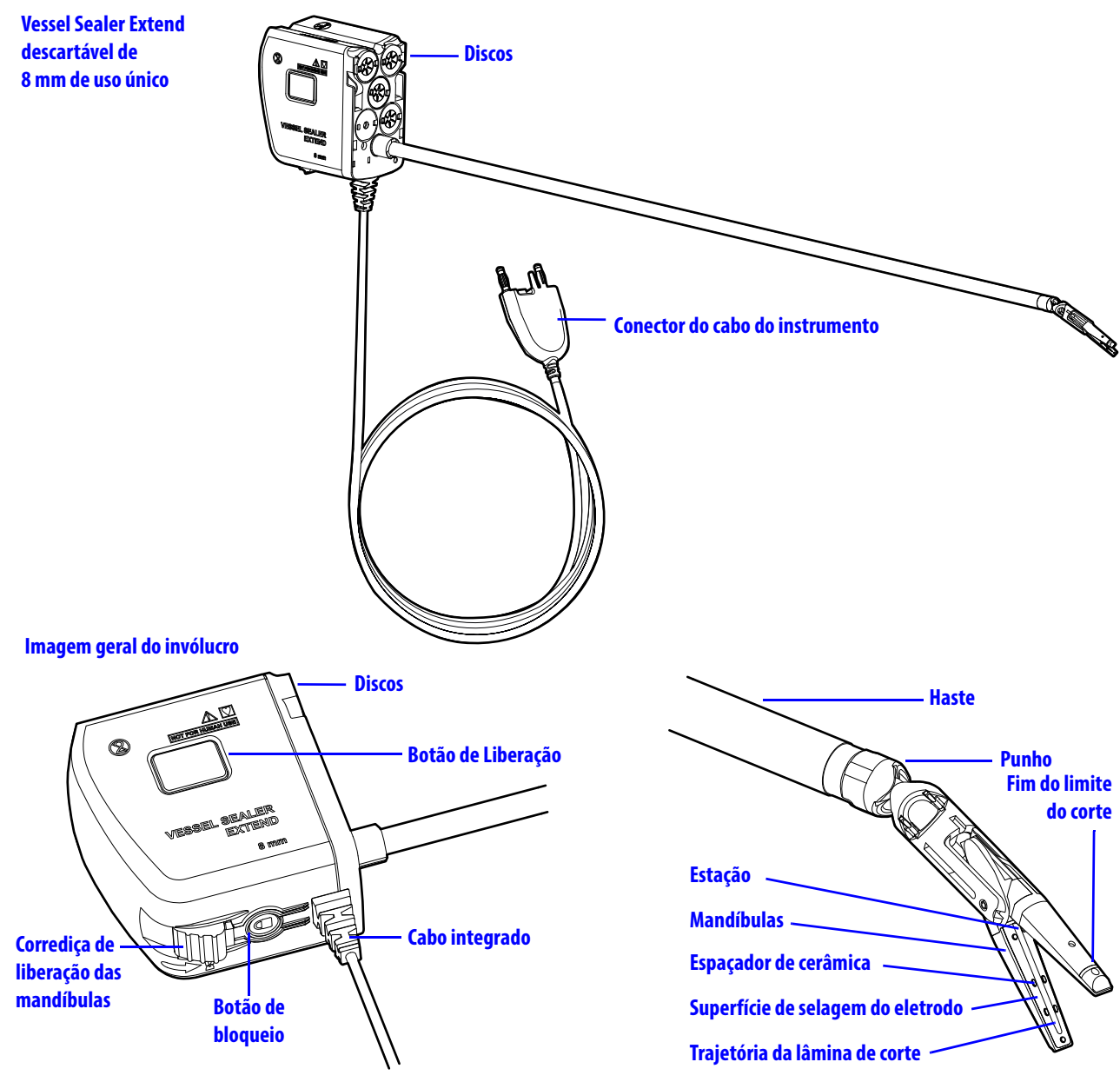

**Figura 1.2 Características do Vessel Sealer Extend**

## <span id="page-7-1"></span><span id="page-7-0"></span>**Selagem**

A selagem de vasos requer uma combinação de aplicação de energia, força e tempo. Quando o instrumento estiver conectado ao ERBE VIOdV, o gerador será automaticamente configurado para usar o modo Pinça Dupla com Parada Automática (o nível de efeito é 1 e a modulação é de 180 ms). O nível do efeito e a modulação deste modo são definidos automaticamente e não podem ser alterados. Para obter informações completas sobre o modo de Pinça Dupla com Parada Automática, consulte o Manual do Usuário do VIO dV.

Se as mandíbulas estiverem totalmente fechadas quando o pedal azul for pressionado, o instrumento Vessel Sealer Extend alcançará elevada força de preensão durante a aplicação de energia para suportar a selagem dos vasos. Quando o instrumento é utilizado para preensão ou ponto bipolar, a força de preensão fornecida é reduzida. Certifique-se que os controles manuais estejam totalmente fechados durante todo o ciclo de selagem quando for necessária a selagem de vasos. Para otimizar a capacidade de selagem de vasos, sempre aguarde que toda a sequência de selagem esteja completa antes de soltar as mandíbulas ou os pedais. O ciclo de selagem foi desenvolvido para fornecer o período de tempo necessário para o desempenho otimizado de selagem e ele para automaticamente quando o ciclo de selagem está completo.

É possível aplicar energia bipolar (ou seja, ponto bipolar) com o instrumento sem fechar completamente os controles manuais. A ativação da energia bipolar não aplica a força alta de preensão necessária para selar o vaso de forma confiável. Quando a energia bipolar é empregada, a sequência de ativação pode ser controlada usando-se o pedal. Se a energia bipolar for ativada continuamente, ela irá parar automaticamente quando o ciclo de energia estiver completo.

[Tabela 1-1](#page-8-1) resume como a aplicação de energia, a força e o tempo se relacionam com o funcionamento do instrumento para selar em comparação com a energia bipolar (como o ponto bipolar), usando o pedal azul.

<span id="page-8-1"></span>

| Função do Instrumento (Indicador<br>na Interface do Usuário) | Modo de energia<br>do ERBE VIO dV            | Posição de comando<br>manual                   | Força de<br>preensão | <b>Tempo</b>                     |
|--------------------------------------------------------------|----------------------------------------------|------------------------------------------------|----------------------|----------------------------------|
| Selagem                                                      | Modo Pinça Dupla<br>com Parada<br>Automática | Comandos manuais<br>totalmente fechados        | Alto                 | Ciclo de selagem<br>completo     |
| <b>Bipolar</b>                                               | Modo Pinça Dupla<br>com Parada<br>Automática | Comandos manuais<br>não totalmente<br>fechados | Nominal              | Ciclo completo<br>não necessário |

**Tabela 1-1 Funções do instrumento para Selagem versus Modos de Energia Bipolar**

## <span id="page-8-0"></span>**Corte**

**AVISO: evite cortar feixes de tecidos ou objetos rijos em que a distância entre as pontas das mandíbulas seja superior a 4 mm. Para vasos até 7 mm e para feixes de tecidos que se ajustem no interior das mandíbulas do instrumento, deve ser obtido o intervalo aceitável das mandíbulas. Cortar feixes de tecidos maiores pode resultar em exposição da lâmina ou em selagem insuficiente.** 

A estação, situada na articulação da mandíbula, é uma área de proteção para guardar a lâmina quando não estiver em uso ([Figura 1.2](#page-7-1)). Quando é realizado o corte, a lâmina desloca da estação ao longo da sua trajetória de corte nos eletrodos.

Para obter o melhor curso da lâmina, as mandíbulas do instrumento devem estar quase fechadas para permitirem o contato da lâmina com ambas as trajetórias da lâmina durante o corte. Evite cortar feixes de tecidos ou objetos rijos em que a distância entre as pontas das mandíbulas seja superior a 4 mm. Para vasos até 7 mm e para feixes de tecidos que se ajustem no interior das mandíbulas do instrumento, deve ser obtido o intervalo aceitável das mandíbulas. Cortar feixes de tecidos maiores pode resultar em exposição da lâmina. Para obter o intervalo aceitável durante o corte, os comandos manuais devem estar completamente fechados. Adicionalmente, se os comandos manuais estiverem completamente fechados mas o tecido-alvo for demasiado espesso ou rijo, as mandíbulas do instrumento podem permanecer abertas por mais tempo e o sistema desativará o corte.

Para obter mais informações, consulte o Capítulo 3, [Resolução de Problemas,](#page-23-2) seção [3.1 Lâmina](#page-23-3) [exposta,](#page-23-3) seção [3.4 Fechar Mandíbulas para Permitir o Corte](#page-25-3) e seção [3.5 SmartCut: Tecido-alvo](#page-26-3) [Demasiado Espesso](#page-26-3).

**Nota: um feixe de tecidos é um conjunto de vasos ou canais linfáticos que se estendem paralelamente e próximos, incorporados no tecido conectivo.**

## <span id="page-9-0"></span>**1.7 Indicações Gerais de Aviso e Cuidado**

- **AVISO: o sistema deve ser utilizado somente por cirurgiões que desenvolveram qualificações robóticas adequadas para executar as tarefas associadas a cada procedimento e que tenham recebido treinamento específico disponibilizado pela Intuitive Surgical, Inc. sobre a utilização dos Sistemas da Vinci. O treinamento disponibilizado pela Intuitive Surgical está limitado à utilização dos Sistemas Cirúrgicos da Vinci e não substitui a formação médica e a experiência exigidas para executar a cirurgia.**
- **AVISO: apenas cirurgiões com treinamento específico disponibilizado pela Intuitive Surgical, Inc., para a utilização do Vessel Sealer Extend devem utilizar o instrumento. O treinamento disponibilizado pela Intuitive Surgical está limitado à utilização do instrumento Vessel Sealer Extend e não substitui a formação médica e a experiência exigidas para executar a cirurgia.**
- **AVISO: leia todas as instruções cuidadosamente. O não cumprimento das instruções pode causar o funcionamento indevido do dispositivo.**
- **AVISO: antes de utilizar estes produtos, certifique-se de ler e compreender todas as informações, especialmente as informações referentes a indicações de Cuidado e Aviso apresentadas nos manuais do usuário aplicáveis. O não cumprimento de todas as instruções, incluindo as instruções do manual do usuário do Sistema da Vinci, as instruções fornecidas com dispositivos acessórios, como geradores, pode causar lesões e levar ao funcionamento indevido do dispositivo.**
- **AVISO: para prevenir a selagem insuficiente, não use este dispositivo com nenhum item que não seja especificado para utilização com o instrumento Vessel Sealer Extend.**
- **AVISO: use o Vessel Sealer Extend com um gerador eletrocirúrgico compatível para prevenir lesões ao usuário ou ao paciente.**
- **AVISO: tome os cuidados necessários quando trabalhar com instrumentos monopolares nas proximidades do Vessel Sealer Extend. Poderá ocorrer a liberação indesejada de energia do instrumento monopolar ativo para o Vessel Sealer Extend. Isto poderá causar queimaduras nos tecidos em contato com quaisquer dos componentes metálicos do Vessel Sealer Extend ou com a respectiva cânula. Para os cuidados necessários nestes cenários, a ponta monopolar deverá estar mais próxima dos tecidos do que do Vessel Sealer.**
- **AVISO: para prevenir lesão ao paciente ou danos ao instrumento, não use o Vessel Sealer Extend em estruturas ósseas ou em outras superfícies rijas.**
- **AVISO: pacemakers e cardioversores/desfibriladores implantados podem ser afetados adversamente por sinais de rádio-frequência (RF). Consulte o fabricante do pacemaker/cardioversor/desfibrilador para obter mais informações, quando o uso de equipamento eletrocirúrgico for planejado para pacientes com estes dispositivos. Se o paciente tiver um desfibrilador cardíaco interno (DCI), consulte as instruções do fabricante do DCI antes de efetuar a eletrocirurgia.**
- **AVISO: Perigo de Incêndio: não coloque acessórios ativos perto ou em contato com materiais inflamáveis (como gaze ou panos cirúrgicos). Os acessórios eletrocirúrgicos que são ativados ou aquecem durante a utilização podem provocar incêndio. Quando não estiver utilizando acessórios ativos, coloque-os num suporte não inflamável ou numa área limpa, seca, não condutora e altamente visível que não esteja em contato com o paciente. O contato inadvertido com o paciente pode provocar queimaduras.**

**AVISO: evite o contato ou a proximidade do Vessel Sealer Extend com um instrumento monopolar ativo. Este contato pode provocar avarias, interferências ou danos ao gerador. Se houver suspeita de dano, entre em contato com o suporte técnico da Intuitive. Consulte a seção [1.1](#page-4-1) [Para obter Suporte Técnico](#page-4-2) na página [5](#page-4-2) para informações adicionais.** 

**AVISO: interrompa a utilização se detectar qualquer dano ou anomalia durante o uso. Exemplos de danos no instrumento incluem mandíbulas quebradas ou empenadas, riscos ou trincas no eixo do instrumento, defeitos na superfície de selagem do eletrodo ou cortes/danos no isolação dos cabos. Para prevenir lesões ao paciente, nunca utilize um instrumento danificado ou quebrado.** 

**AVISO: para evitar a ocorrência de interferências eletromagnéticas (EMI), não fixe o cabo do instrumento diretamente a objetos metálicos, nem coloque o cabo do instrumento na proximidade de outro equipamento.** 

**AVISO: posicione o cabo do instrumento de modo a minimizar quaisquer perigos de queda no centro cirúrgico.** 

**AVISO: em caso de falha do sistema enquanto o instrumento estiver prendendo o tecido, poderá ser necessário abrir as mandíbulas do instrumento. As mandíbulas do instrumento podem ser abertas manualmente deslizando para baixo e segurando a corrediça de liberação da mandíbula no invólucro do instrumento. Quando o tecido for liberado, feche as mandíbulas para evitar lesão no tecido. (Se a lâmina estiver exposta, tudo bem fechar as mandíbulas sobre uma lâmina exposta). Aperte os botões de liberação e retire cuidadosamente o instrumento. Consulte [Liberação das Mandíbulas](#page-27-2) na página [28](#page-27-2) para obter informações adicionais.**

**AVISO: depois de remover o instrumento durante uma falha do sistema ou do instrumento, tome cuidado ao abrir as mandíbulas para evitar ferimentos devido à possibilidade da lâmina de corte estar exposta e para evitar atrasos na cirurgia.** 

**AVISO: Não use o instrumento na presença de anestésicos inflamáveis ou gases oxidantes (como óxido nitroso N2O) e oxigênio) ou próximo a solventes voláteis (como metanol, álcool, etc.), para evitar uma explosão.** 

**AVISO: não use dispositivos à base de energia para cortar selagens, como canetas eletrocirúrgicas ou bisturis ultrassônicos.** 

**AVISO: a superfície do eletrodo ativo pode estar suficientemente quente para provocar queimaduras após a desativação da corrente RF.** 

**AVISO: devido a preocupações relacionadas com o potencial carcinogênico e infeccioso de subprodutos da eletrocirurgia (tais como pluma de fumaça de tecido e aerossol), deverá ser utilizada proteção para os olhos, máscaras de filtração e equipamento eficaz para evacuação da fumaça, tanto em cirurgia aberta como em procedimentos laparoscópicos.** 

**AVISO: não ative o Vessel Sealer Extend com um pedal auxiliar, devido à possibilidade de selagem inadequada.** 

**AVISO: tenha sempre um instrumento de reserva disponível para concluir o procedimento cirúrgico em caso de falha do instrumento e para prevenir sangramentos.** 

**AVISO: não encha demasiadamente as mandíbulas do instrumento com tecido, já que isso pode causar selagem insuficiente.** 

**AVISO: não use um instrumento para limpar outro instrumento dentro do corpo do paciente, para prevenir lesão ao paciente ou dano ao instrumento. Consulte [Limpeza](#page-21-1) [Intraoperatória](#page-21-1) na página [22](#page-21-1) para obter informações sobre como limpar as mandíbulas no intraoperatório.** 

- **AVISO: não utilize o botão de bloqueio no invólucro quando fizer a liberação das mandíbulas. O botão de bloqueio no invólucro é destinado apenas à limpeza intraoperatória. O uso do botão de bloqueio durante a liberação das mandíbulas pode interferir na remoção do instrumento e causar danos no instrumento ou lesão ao paciente.**
- **Nota: não use o botão de bloqueio enquanto o instrumento estiver instalado no sistema. O botão de bloqueio no invólucro é destinado apenas à limpeza intraoperatória. A utilização do botão de bloqueio enquanto o instrumento está instalado no braço pode interferir no controle do cirurgião sobre o instrumento.**

## <span id="page-11-0"></span>**Descrição Geral do Vessel Sealer Extend**

No início de cada procedimento, o usuário deve conectar a extremidade do cabo do instrumento a uma das portas bipolares no VIO dV ([Figura](#page-11-2) 1.3). O VIO dV é integrado ao Carrinho de Visão.

Consulte o Manual do Usuário do VIO dV e o manual do usuário do sistema correspondente para obter informações sobre os requisitos de alimentação e conexão do sistema e todas as advertências e avisos aplicáveis.

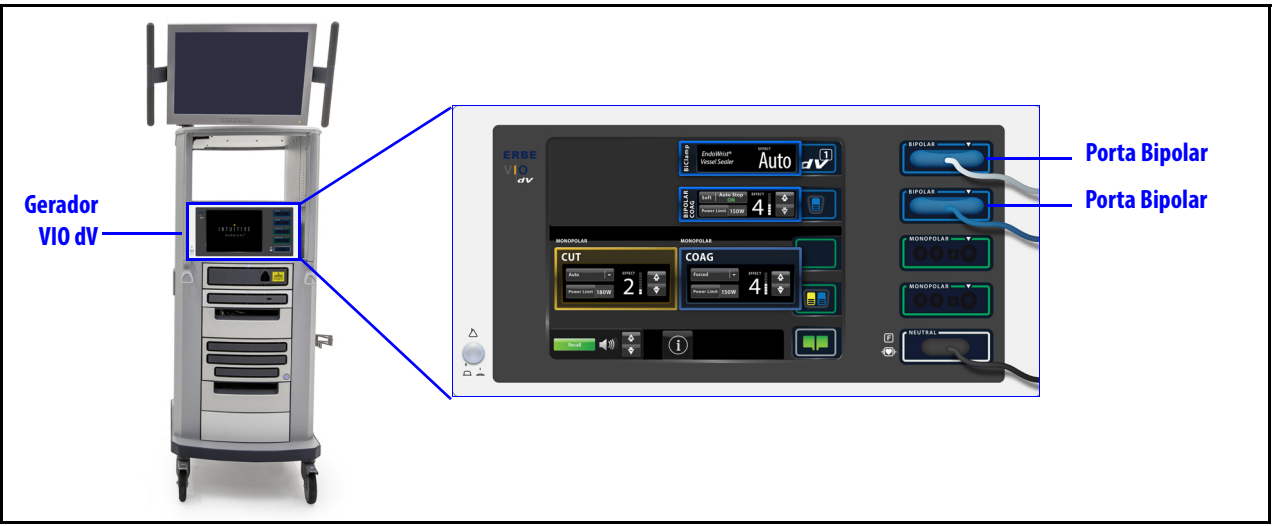

**Figura 1.3 Carrinho de Visão com VIO dV**

#### <span id="page-11-2"></span><span id="page-11-1"></span>**Evitar, identificar e resolver efeitos eletromagnéticos adversos**

O Vessel Sealer Extend utiliza o gerador VIO dV para aplicar intencionalmente energia RF ao paciente para fins de tratamento. Para obter informações sobre a interferência causada pela unidade, consulte o Manual do Usuário do VIO dV.

Fim da seção

# <span id="page-12-0"></span>2 **Preparação e Utilização**

## <span id="page-12-1"></span>**2.1 Abrir a Embalagem**

- 1. Inspecione a caixa externa, a lingueta Tyvek interna, e retire o plástico bolha para evitar qualquer dano ou quebra possível na barreira esterilizada.
- 2. Usando uma técnica de esterilização apropriada, remova o Vessel Sealer Extend da embalagem e o transfira ao campo esterilizado.
	- Há sempre a necessidade de duas pessoas para a transferência (uma esterilizada e outra não esterilizada).
	- Deixar o instrumento cair da embalagem sobre uma superfície pode resultar em dano.
- 3. Remova a ponta protetora da ponta do instrumento antes de instalar o instrumento.

## <span id="page-12-2"></span>**2.2 Inspeção**

 O Vessel Sealer Extend destina-se apenas a uma única utilização e é fornecido em uma embalagem estéril.

**AVISO: uma fissura na embalagem estéril indica possível contaminação. Não utilize o instrumento se a embalagem não estiver intacta.** 

## <span id="page-12-3"></span>**2.3 Preparação e Instalação**

- **AVISO: verifique se o cabo do instrumento está devidamente conectado ao gerador para prevenir lesão ao tecido do paciente.**
- **AVISO: tenha sempre um instrumento de reserva disponível para concluir o procedimento cirúrgico em caso de falha do instrumento e para prevenir sangramentos.**
- **AVISO: não use força excessiva ao inserir um instrumento, para prevenir danos ao tecido do paciente.**
- **CUIDADO: verifique se o cabo do Vessel Sealer está devidamente posicionado, de maneira que não haja pressão sobre o cabo ao ser conectado no gerador. Isso deve ser feito para evitar movimentação não intencional.**
- **CUIDADO: para prevenir lesões ao tecido do paciente, evite o contato de partes condutoras do instrumento que emitem energia desviada.**
- **Nota: as configurações do VIO dV para o Vessel Sealer Extend serão selecionadas automaticamente quando o instrumento for conectado.**
- 1. Verifique se o cabo de corrente CA do VIO dV está ligado a uma tomada elétrica.
- 2. Pressione o botão de alimentação localizado na frente do VIO dV [\(Figura](#page-13-0) 2.1). A tela do gerador acende quando a alimentação é ligada.

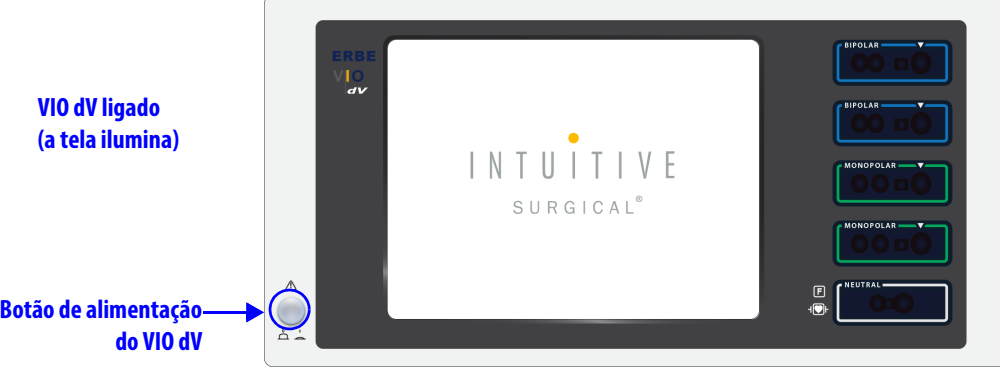

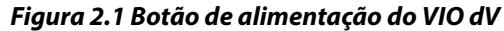

<span id="page-13-0"></span>3. Oriente o conector do cabo do instrumento de modo que a depressão larga e a seta moldada no conector estejam voltadas para cima. Insira o conector em uma das duas portas bipolares do VIO dV (identificadas por um contorno azul e a palavra BIPOLAR).

Depois de introduzir o cabo, o VIO dV confirmará que o instrumento está conectado ao gerador e configurará automaticamente o gerador para o modo de Pinça Dupla com Parada Automática utilizado para o Vessel Sealer Extend. O módulo de modo bipolar mostra que o modo de Pinça Dupla está ativo para o instrumento. O efeito é definido automaticamente e não pode ser alterado. Isto é indicado pela apresentação de "Effect Auto" (Efeito automático). Para obter informações completas sobre o modo de Pinça Dupla com Parada Automática, consulte o Manual do Usuário do VIO dV.

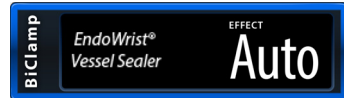

#### **Figura 2.2 Modo de Pinça Dupla com Módulo de Parada Automática (no ERBE VIO dV)**

Um ícone com um ponto de interrogação aparecerá, indicando que você ainda precisa instalar o instrumento no braço do instrumento [\(Figura 2.3\)](#page-13-1).

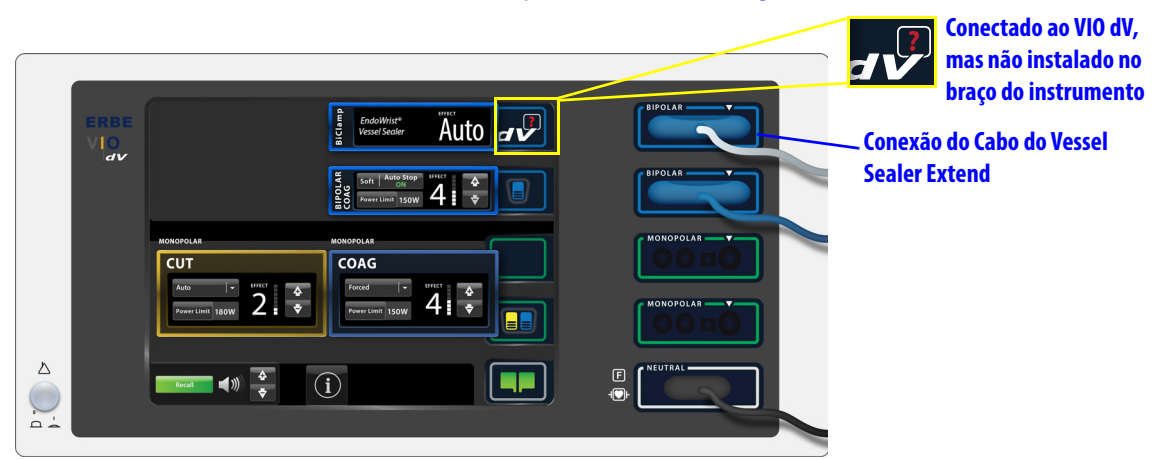

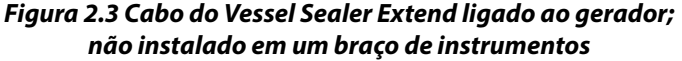

<span id="page-13-1"></span>4. Instale o Vessel Sealer Extend no braço do instrumento e certifique-se que o cabo esteja afastado.

O sistema verifica a instalação correta e inicia um autoteste. Se o autoteste do instrumento falhar, consulte a seção [O autoteste falhou](#page-14-0) na página [15](#page-14-0).

Quando o autoteste for concluído, o ícone do dV aparecerá com o número do braço do instrumento atribuído ao Vessel Sealer Extend, indicando que a energia pode ser controlada pelo Console do Cirurgião ([Figura 2.4](#page-14-1)). O operador do Carrinho do Paciente deve pressionar o botão da embreagem para avançar a ponta do instrumento através da cânula. A energia pode ser controlada pelo cirurgião quando a ponta do instrumento estiver suficientemente avançada através da ponta da cânula.

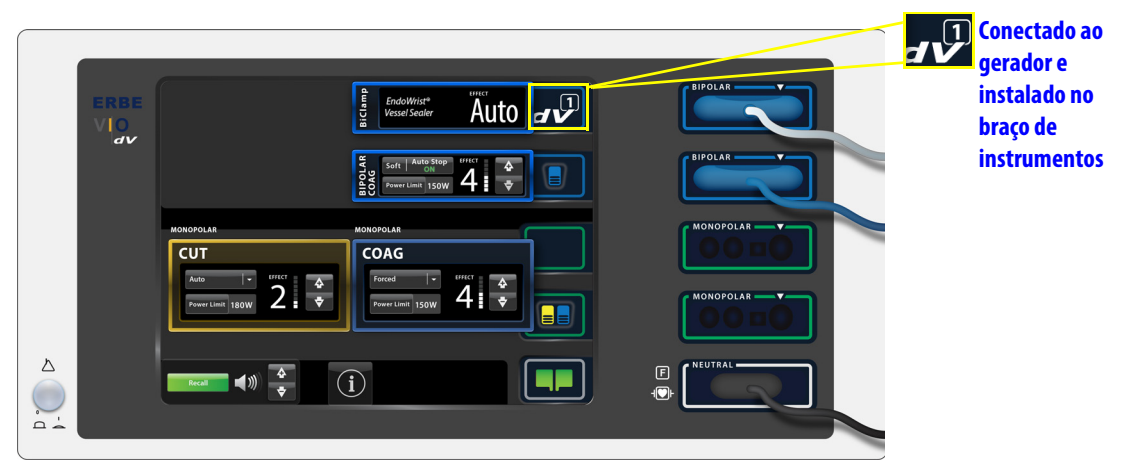

**Figura 2.4 Conexão concluída**

#### <span id="page-14-1"></span><span id="page-14-0"></span>**O autoteste falhou**

Se o sistema cirúrgico da Vinci detectar um problema com o instrumento após a instalação, uma mensagem aparecerá [\(Figura 2.5\)](#page-14-2). Para a resolução de problemas:

- a. Remova e reinstale o Vessel Sealer Extend no braço do instrumento.
- b. Se a mensagem persistir, o instrumento pode estar defeituoso. Instale o instrumento de reserva.

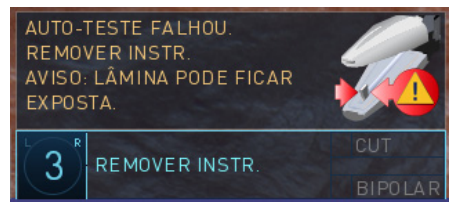

**Figura 2.5 Mensagem de falha do autoteste**

<span id="page-14-2"></span>**AVISO: não tente retirar e reinstalar o instrumento mais de uma vez após a apresentação de uma mensagem de falha do autoteste, já que isso pode causar lesões ao paciente. Instale o instrumento de reserva e entre em contato com o Suporte Técnico da Intuitive.** 

## <span id="page-15-0"></span>**2.4 Utilização Intraoperatória**

#### <span id="page-15-1"></span>**Precauções para Utilização Intraoperatória**

**AVISO: o Vessel Sealer Extend não foi comprovado como eficaz para esterilização tubária ou coagulação tubária para procedimentos cirúrgicos de esterilização e não deve ser utilizado para esses fins.** 

**AVISO: tenha cuidado durante os procedimentos cirúrgicos nos quais os pacientes apresentem certos tipos de patologia vascular (aterosclerose, vasos aneurismáticos, etc.). Não use este instrumento em vasos com aterosclerose, aneurisma, calcificados, etc, já que isso pode resultar em selagem inadequada.** 

**AVISO: evite ativar a energia quando as mandíbulas estiverem imersas em fluidos condutores. Os fluidos condutores em contato direto ou na proximidade de um eletrodo ativo podem transportar corrente elétrica ou calor dos tecidos-alvo, o que pode comprometer a selagem ou causar lesões no tecido do paciente.** 

**AVISO: não use este dispositivo em vasos com mais de 7 mm de diâmetro.** 

**AVISO: não corte ou sele feixes de tecido com uma espessura superior à indicada nas Instruções de Utilização do instrumento, uma vez que poderá haver comprometimento da selagem ou transecção do tecido ou exposição da lâmina do instrumento. Esqueletize feixes de tecido e alvos essenciais de selagem antes de fazer a selagem sempre que possível.**

**AVISO: mantenha os comandos manuais totalmente fechados durante todo o ciclo de selagem e corte para garantir o funcionamento correto. O processo de selagem com os comandos manuais abertos pode comprometer a selagem.** 

**AVISO: não toque nas mandíbulas com nenhum clipe, sutura, grampo, plástico ou outros objetos metálicos enquanto estiverem energizados. Isso pode comprometer a selagem, danificar o instrumento ou causar lesão ao paciente.**

**AVISO: não utilize este instrumento para energizar ou aquecer as pontas de outros instrumentos. Isto pode causar lesão ao paciente e danificar o instrumento.** 

**AVISO: evite o contato ou a proximidade do Vessel Sealer Extend com um instrumento monopolar ativo. Este contato pode provocar avarias, interferências ou danos ao gerador. Se houver suspeita de dano, entre em contato com o suporte técnico da Intuitive. Consulte a seção [Para obter Suporte Técnico](#page-4-3) na página [5](#page-4-3) para informações adicionais.**

**AVISO: tenha cuidado, pois a propagação térmica adjacente aos tecidos-alvo poderá resultar em queimaduras não intencionais aos tecidos circundantes.** 

**AVISO: não faça a selagem se as mandíbulas estiverem contaminadas com tecido carbonizado. Garanta que as mandíbulas estejam limpas durante o uso para prevenir a selagem insuficiente. Consulte [Limpeza Intraoperatória](#page-21-0) na página [22](#page-21-0) para obter mais informações.** 

**AVISO: remova o instrumento do sistema primeiro para limpar corretamente os resíduos e para prevenir danos ao instrumento que resultem em fragmentos no paciente ou lesão ao paciente.** 

**AVISO: para prevenir lesão ao paciente ou dano ao instrumento, não use nenhum instrumento para limpar outro instrumento dentro do corpo do paciente. Consulte [Limpeza Intraoperatória](#page-21-0) na página [22](#page-21-0) para obter informações sobre como limpar as mandíbulas no intraoperatório.** 

- **AVISO: para prevenir sangramento, não corte o tecido selado, a menos que o efeito desejado no tecido seja observado, e os sinais de áudio do gerador indicarem que o ciclo de selagem foi concluído.**
- **AVISO: elimine a tensão nos tecidos durante a selagem e corte, visto que isso poderá comprometer a selagem.**
- **AVISO: utilize os instrumentos com cuidado. Para prevenir lesão ao paciente e danos ao instrumento, evite o contato entre instrumentos dentro do corpo do paciente e não utilize nenhum instrumento para aplicar força em outro instrumento no corpo do paciente.**
- **AVISO: não ative o Vessel Sealer com um pedal auxiliar, devido à possibilidade de selagem inadequada.**
- **AVISO: sempre introduza e remova o instrumento sob visualização para prevenir lesão ao tecido.**
- **AVISO: certifique-se de que o tecido não esteja preso dentro ou próximo das mandíbulas do instrumento antes de remover o instrumento do sistema para prevenir lesões ao paciente. Quando o instrumento for removido do sistema e for desconectado do adaptador esterilizado, as mandíbulas fecharão por ação de mola.**
- **AVISO: quando aplicar energia, use o mínimo de energia necessária para ativar o efeito desejado.**
- **AVISO: interrompa a utilização se detectar qualquer dano ou anomalia durante o uso. Exemplos de danos no instrumento incluem mandíbulas quebradas ou empenadas, riscos ou trincas no eixo do instrumento, defeitos na superfície de selagem do eletrodo ou cortes/danos no isolação dos cabos. Para prevenir lesões ao paciente, nunca utilize um instrumento danificado ou quebrado.**
- **AVISO: a ativação incorreta de um instrumento pelo usuário pode resultar em lesão no tecido.**
- **AVISO: não corte, nem agarre clipes, suturas, grampos ou outros objetos metálicos, visto que isso pode causar danos ao eletrodo ou à lâmina, ou lesão ao paciente.**
- **AVISO: métodos alternativos devem estar prontamente disponíveis no centro cirúrgico para estabelecer a hemostasia adequada em caso de selagem insuficiente OU para evitar sangramento.**
- **AVISO: tenha sempre um instrumento de reserva disponível para concluir o procedimento cirúrgico em caso de falha do instrumento e para prevenir sangramentos.**
- **AVISO: use os pedais do Console do Cirurgião somente conforme descrito nas instruções. O não cumprimento deste aviso pode causar lesão ao tecido.**
- **AVISO: para prevenir sangramentos, não use um instrumento quando não for possível verificar visualmente a adequação da hemostasia depois que a selagem for concluída.**
- **AVISO: certifique-se de que os vasos essenciais estejam visíveis e dentro dos limites do eletrodo e que estejam suficientemente comprimidos antes de fazer a selagem para evitar uma selagem insuficiente.**
- **AVISO: o uso repetido da selagem pode fazer com que as mandíbulas grudem no tecido e causar sangramento. Se isso acontecer, consulte [Limpeza Intraoperatórian](#page-21-0)a página [22](#page-21-0) para obter mais informações.**
- **CUIDADO: para prevenir lesões ao tecido do paciente, evite o contato de partes condutoras do instrumento que emitem energia desviada.**
- **CUIDADO: o acionamento acidental de uma alavanca pode causar desconexão não intencional do instrumento e causar movimentação não intuitiva ou perda da funcionalidade avançada.**

## <span id="page-17-0"></span>**Descrição geral: selagem e corte**

O Vessel Sealer Extend é ativado a partir do par associado de pedais de ativação no Console do Cirurgião [\(Figura 2.6\)](#page-17-2). O pedal azul fornece a ativação da energia bipolar para realizar a selagem dos vasos (selagem). O pedal amarelo fornece a ativação da função de corte (corte).

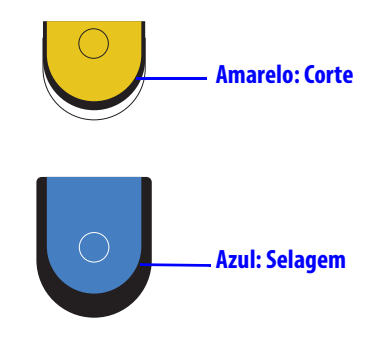

**Figura 2.6 Pedais de ativação de energia do console do cirurgião**

#### <span id="page-17-2"></span>**Etiquetas das mandíbulas e superfície do eletrodo**

As linhas brancas na ponta do instrumento indicam o limite do fim de corte (transecção) e a superfície lisa do eletrodo indica o limite da selagem ([Figura 2.7\)](#page-17-3). A largura da mandíbula pode ser usada para estimar o tamanho do vaso. Para sua referência, a largura da mandíbula no local ilustrado na [Figura 2.7](#page-17-3) é de aproximadamente 5 mm de extensão.

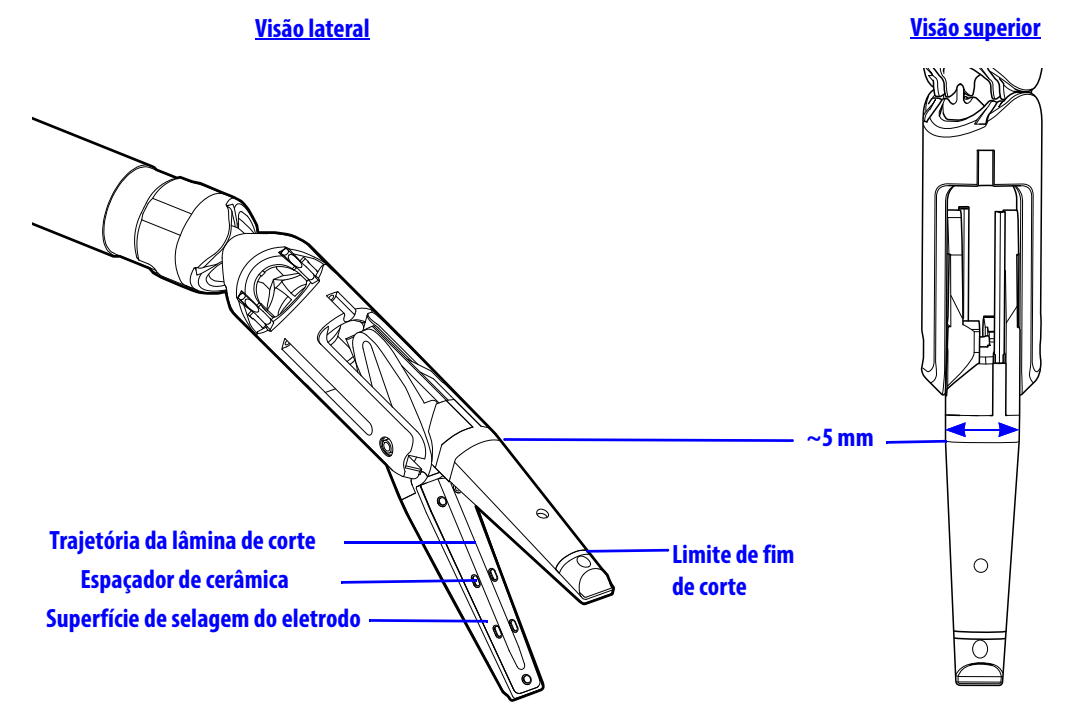

**Figura 2.7 Mandíbula e Superfície do Eletrodo, visão lateral (esquerda) e visão superior (direita)**

## <span id="page-17-3"></span><span id="page-17-1"></span>**Instruções de Utilização Intraoperatória**

**AVISO: sempre introduza e remova o instrumento sob visualização para prevenir lesão ao tecido.** 

- **AVISO: não coloque o vaso ou tecido na dobradiça da mandíbula. Para evitar a selagem insuficiente, coloque o vaso ou o tecido no centro das mandíbulas. Certifique-se de que as mandíbulas do instrumento não estejam em contato com o tecido não alvo e aplique tensão ao tecido.**
- **AVISO: use os pedais do Console do Cirurgião somente conforme descrito nas instruções. O não cumprimento deste aviso pode causar lesão ao tecido.**
- **AVISO: libere o controle manual para abrir as mandíbulas e prevenir lesão ao tecido.**
- **Nota: quando o modo de selagem ou corte está ativo e o controle manual está fechado, o braço do instrumento associado ao instrumento trava e não terá movimento. O braço permanece travado e não move nem abre as mandíbulas do instrumento até que o pedal associado seja liberado.**
- **Nota: é possível aplicar energia bipolar com o instrumento sem fechar completamente o comando manual. Quando a ativação da energia é realizada e o controle manual não está completamente fechado, o ícone do pedal azul associado apresenta a indicação "Bipolar".**

#### **Posicionar e Prender Tecidos-alvo**

Quando o instrumento está disponível (ou seja, corretamente ligado ao VIO dV e ao braço de instrumentos), os pedais associados são ativados (indicado pelos ícones azul e amarelo). Os pedais são etiquetados com a respectiva função, conforme mostrado na ([Figura](#page-18-0) 2.8). Siga as instruções apresentadas abaixo.

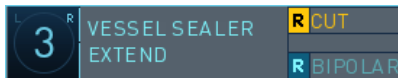

#### **Figura 2.8 Vessel Sealer Extend pronto – Bipolar**

- <span id="page-18-0"></span>1. Posicione as mandíbulas do instrumento em torno dos tecidos-alvo. Certifique-se que as mandíbulas não estejam em contato com o tecido não alvo e que o tecido-alvo esteja dentro da superfície de selagem do eletrodo e do limite de fim de corte (ver [Figura](#page-17-3) 2.7).
- 2. Aperte o controle manual (controlador geral) para fechar as mandíbulas completamente no tecido-alvo. Quando o controle manual estiver completamente fechado, o ícone do pedal associado com o pedal azul exibirá "Seal" (Selagem) ([Figura](#page-18-1) 2.9). Ative o modo de selagem ou corte conforme descrito abaixo:

|               | <b>VESSEL SEALER</b> | <b>RICUT</b> |
|---------------|----------------------|--------------|
| <b>EXTEND</b> |                      |              |
|               |                      | RSEAL        |

**Figura 2.9 Vessel Sealer Extend pronto – Selagem**

#### <span id="page-18-1"></span>**Selagem**

**AVISO: tenha cuidado durante os procedimentos cirúrgicos nos quais os pacientes apresentem certos tipos de patologia vascular (aterosclerose, vasos aneurismáticos, etc.). Não use este instrumento em vasos calcificados, visto que isso pode resultar em selagem inadequada.** 

**AVISO: evite ativar a energia quando as mandíbulas estiverem imersas em fluidos condutores. Os fluidos condutores em contato direto ou na proximidade de um eletrodo ativo podem transportar corrente elétrica ou calor dos tecidos-alvo, o que pode comprometer a selagem ou causar lesões no tecido do paciente.** 

**AVISO: mantenha os comandos manuais totalmente fechados durante todo o ciclo de selagem e corte para garantir o funcionamento correto. O processo de selagem com os comandos manuais abertos pode comprometer a selagem.** 

**AVISO: não toque nas mandíbulas com nenhum clipe, sutura, grampo, plástico ou outros objetos metálicos enquanto estiverem energizados. Isso pode comprometer a selagem, danificar o instrumento ou causar lesão ao paciente.** 

- **AVISO: tenha cuidado, pois a propagação térmica adjacente aos tecidos-alvo poderá resultar em queimaduras não intencionais aos tecidos circundantes.**
- **AVISO: não faça a selagem se as mandíbulas estiverem contaminadas com tecido carbonizado. Garanta que as mandíbulas estejam limpas durante o uso para prevenir a selagem insuficiente. Consulte [Limpeza Intraoperatória](#page-21-0) na página [22](#page-21-0) para obter mais informações.**
- **AVISO: elimine a tensão nos tecidos durante a selagem e corte, visto que isso poderá comprometer a selagem.**
- **AVISO: para prevenir a selagem insuficiente ou sangramentos, feche totalmente os controles manuais.**
- **AVISO: não corte, nem agarre clipes, suturas, grampos ou outros objetos metálicos, visto que isso pode causar danos ao eletrodo ou à lâmina, ou lesão ao paciente.**

**Nota: é possível aplicar energia bipolar com o instrumento sem fechar completamente o comando manual. Quando a ativação da energia é realizada e o controle manual não está completamente fechado, o ícone do pedal azul associado apresenta a indicação "Bipolar".**

Para selar os tecidos, utilize o pedal **azul** associado:

- 1. Feche o controle manual para agarrar apenas o tecido-alvo. A largura da mandíbula pode ser usada para estimar o tamanho do vaso. Para sua referência, a largura da mandíbula no local ilustrado na [Figura](#page-17-3) 2.7 é de aproximadamente 5 mm de extensão.
- 2. Mantendo o controle manual completamente fechado, pressione e mantenha pressionado o pedal azul associado para selar. O visualizador 3D mostra que o pedal de selagem está pressionado, destacando a área de status da ativação do instrumento ([Figura](#page-19-0) 2.10). Continue a pressionar o pedal para completar o ciclo de selagem.

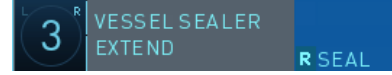

**Figura 2.10 Pedal de selagem pressionado**

<span id="page-19-0"></span>Durante o ciclo de selagem:

- A posição do instrumento permanece travada e as mandíbulas permanecem fechadas até que o pedal azul associado seja liberado. Se o controle manual for aberto durante o ciclo de selagem, o usuário deverá fazer a correspondência das mandíbulas depois de liberar o pedal.
- O VIO dV emitirá um sinal sonoro (um tom contínuo) enquanto o pedal estiver pressionado.
- Quando o ciclo de selagem estiver concluído, o VIO dV emitirá um sinal sonoro (três tons ascendentes) e cessará automaticamente a aplicação de energia.
- Se o Sistema estiver em estado de falha, o instrumento não permitirá a ativação. Se desejar a função de selagem, repare a falha e reative um ciclo de selagem completo antes do corte.
- 3. Inspecione e repita a selagem conforme necessário: libere o pedal azul e inspecione a área cirúrgica para confirmar o efeito desejado no tecido. Se você não observar o efeito desejado no tecido, abra as mandíbulas do instrumento e verifique se a selagem está correta antes de cortar o tecido.

Se uma selagem insuficiente for obtida, reposicione o instrumento, prenda novamente o tecido na localização desejada e, a seguir, reative o ciclo de selagem. Se a selagem insuficiente continuar, substitua o instrumento.

#### **AVISO: o uso repetido da selagem pode fazer com que as mandíbulas grudem no tecido e causar sangramento. Se isso acontecer, consulte [Limpeza Intraoperatória](#page-21-0) na página [22](#page-21-0) para obter mais informações.**

## **Corte**

**AVISO: para prevenir sangramento, não corte o tecido selado, a menos que o efeito desejado no tecido seja observado, e os sinais de áudio do gerador indicarem que o ciclo de selagem foi concluído.** 

**AVISO: não corte ou sele feixes de tecido com uma espessura superior à indicada nas Instruções de Utilização do instrumento, uma vez que poderá haver comprometimento da selagem ou transecção ou exposição da lâmina do instrumento. Esqueletize feixes de tecido e alvos essenciais de selagem antes de fazer a selagem sempre que possível.** 

**AVISO: não corte, nem agarre clipes, suturas, grampos, plásticos ou outros objetos metálicos, visto que isso pode causar danos ao eletrodo ou à lâmina, ou lesão ao paciente.** 

**Nota: quando o corte estiver ativado (armado), libere o controle manual a qualquer altura para desativar a lâmina de corte e restaurar o controle do instrumento.**

Para cortar, primeiramente habilite (arme) e, em seguida, ative a lâmina de corte, utilizando o pedal **amarelo** associado:

- 1. Para preparar o corte, mantenha o controle manual fechado apenas no tecido-alvo. Mantenha o controle manual completamente fechado ao longo do ciclo de corte para assegurar o funcionamento apropriado. Não aplique tensão sobre o vaso.
- 2. Pressione e libere o pedal amarelo associado uma vez para ativar (armar) a lâmina de corte. O sistema da Vinci emitirá um sinal sonoro e uma mensagem aparecerá (na parte inferior do visualizador 3D), indicando que o corte está ativado ([Figura](#page-20-0) 2.11). Quando o corte está ativado, o braço de instrumentos é travado no local até que seja liberado o controle manual.

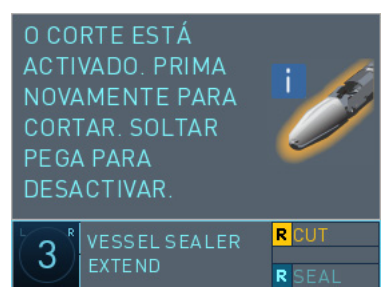

**Figura 2.11 Corte do Vessel Sealer Extend ativado (armado)**

- <span id="page-20-0"></span>• Se o Sistema estiver em estado de falha, o instrumento não permitirá a função de corte. Se desejar a função de corte, repare a falha e reative um ciclo de selagem completo antes do corte.
- 3. Pressione e libere o pedal amarelo associado uma segunda vez para cortar o tecido. Quando a lâmina de corte é ativada, **não é possível pará-la**. É necessário cerca de 0,5 segundo para completar o corte. O sistema da Vinci emitirá um sinal sonoro e uma mensagem aparecerá (na parte inferior do visualizador 3D), indicando que o corte está completo ([Figura](#page-20-1) 2.12). Note que o braço de instrumentos permanece travado e não moverá após o corte até que o controle manual seja liberado.

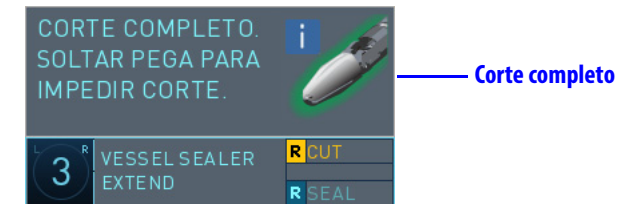

<span id="page-20-1"></span>**Figura 2.12 Corte do Vessel Sealer Extend ativado e corte concluído**

4. Libere o controle manual para abrir as mandíbulas e inspecione quanto à hemóstase adequada. Como alternativa, corte novamente no mesmo local sem rearmar a lâmina (ver abaixo).

Para cortar novamente no mesmo local sem rearmar a lâmina

- a. Continue a segurar os controles manuais fechados para manter fechadas as mandíbulas do instrumento.
- b. Pressione o pedal amarelo associado novamente.

Cada pressão sucessiva no pedal amarelo ativa a lâmina de corte novamente, contanto que os outros pedais não estejam pressionados e o controle manual permaneça fechado.

#### <span id="page-21-1"></span><span id="page-21-0"></span>**Limpeza Intraoperatória**

**AVISO: para prevenir a selagem insuficiente, não raspe tecido carbonizado do eletrodo com um objeto afiado, como um bisturi.** 

**AVISO: não faça a selagem se as mandíbulas estiverem contaminadas com tecido carbonizado. Garanta que as mandíbulas estejam limpas durante o uso para prevenir a selagem insuficiente. Consulte [Limpeza Intraoperatória](#page-21-0) na página [22](#page-21-0) para obter mais informações.** 

**AVISO: feche as mandíbulas do instrumento antes de instalar ou remover o instrumento para prevenir lesão ao tecido ou dano ao instrumento ou selagem da cânula, resultando em fragmentos no paciente.** 

**AVISO: não utilize o botão de bloqueio no invólucro quando fizer a liberação das mandíbulas. O botão de bloqueio no invólucro é destinado apenas à limpeza intraoperatória. O uso do botão de bloqueio durante a liberação das mandíbulas pode interferir na remoção do instrumento e causar danos no instrumento ou lesão ao paciente.** 

Mantenha a superfície de selagem limpa durante o uso intraoperatório. Se as mandíbulas estiverem contaminadas com tecido residual ou carbonizado, siga estes passos:

- 1. Remova o instrumento conforme descrito na seção [2.5 Remoção do Instrumento](#page-22-0) na página [23](#page-22-0).
- 2. Abra as mandíbulas para limpeza:
	- Avance a corrediça de liberação da mandíbula no invólucro do instrumento, na direção da seta [\(Figura 2.13](#page-22-2)). Avance a corrediça de liberação até o fim da faixa de movimento para abrir completamente as mandíbulas.

Opcionalmente, para travar as mandíbulas abertas, segure a corrediça de liberação na extremidade da respectiva faixa de movimento e pressione e segure o botão de bloqueio ([Figura 2.13\)](#page-22-2), depois libere a corrediça.

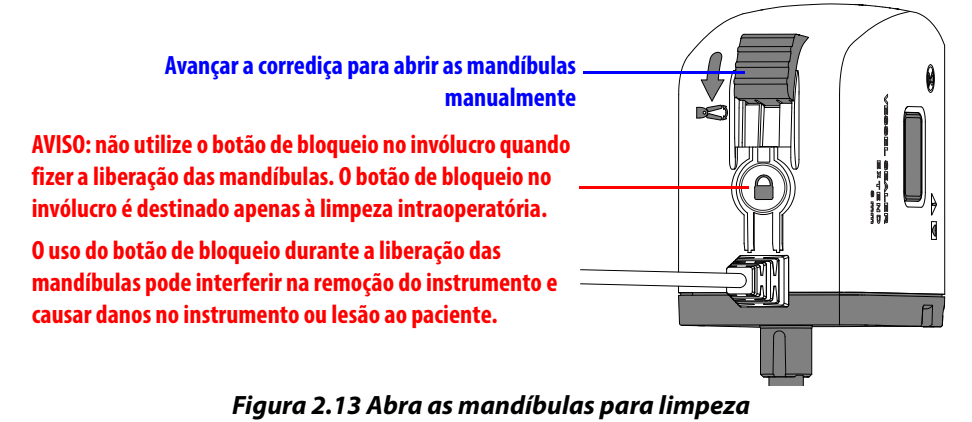

- <span id="page-22-2"></span>3. Use um pedaço de gaze macia umedecida para remover o tecido residual e limpe a superfície de selagem do eletrodo.
- 4. Feche as mandíbulas após a limpeza. Se o botão de travamento tiver sido utilizado para manter as mandíbulas abertas, avance e solte a corrediça para desacoplar.
- 5. Reinstale o instrumento no braço de instrumentos.

## <span id="page-22-0"></span>**2.5 Remoção do Instrumento**

**AVISO: certifique-se de que o tecido não esteja preso dentro ou próximo das mandíbulas do instrumento antes de remover o instrumento do sistema para prevenir lesões ao paciente. Quando o instrumento for removido do sistema e for desconectado do adaptador esterilizado, as mandíbulas fecharão por ação de mola.**

**AVISO: após a limpeza intraoperatória, garanta que o botão de bloqueio do Vessel Sealer Extend não esteja ativado para que o instrumento possa ser destravado antes da instalação do instrumento no sistema. Não seguir essa instrução pode resultar em dano ao instrumento ou lesão ao paciente.** 

**AVISO: antes de remover os instrumentos durante um procedimento, confirme se o cirurgião está pronto, tem visualização completa do instrumento e endireitou o punho e fechou as mandíbulas do instrumento. Em seguida, remova o instrumento da cânula sem usar força excessiva, para prevenir lesões ao paciente.**

Para remover o Vessel Sealer Extend do braço de instrumentos, aperte os botões de liberação no invólucro e retire o instrumento.

Quando o dispositivo é desacoplado do adaptador esterilizado, as mandíbulas fecham por ação de mola. As mandíbulas serão mantidas na posição fechada quando estiverem fora do sistema, salvo se for utilizada a alavanca de abertura manual para abri-las. Note que poderá ser observada pequena folga nas mandíbulas na posição fechada quando o instrumento estiver fora do sistema.

## <span id="page-22-1"></span>**2.6 Descarte de Instrumentos**

**AVISO: para prevenir infecções, o Vessel Sealer Extend deve ser usado uma única vez e deve ser descartado como resíduo biológico em um recipiente para objetos cortantes.** 

Quando proceder à eliminação deste produto ou de qualquer um dos respectivos componentes, cumpra todas as leis e diretrizes nacionais e locais aplicáveis.

Fim da seção

## <span id="page-23-2"></span><span id="page-23-0"></span>3 **Resolução de Problemas**

## <span id="page-23-3"></span><span id="page-23-1"></span>**3.1 Lâmina exposta**

O indicador de lâmina exposta ([Figura](#page-23-4) 3.1)aparecerá se o sistema não puder retrair a lâmina com segurança. Quando isto acontece, é emitido um sinal sonoro de erro e o indicador LED no braço associado pisca em amarelo intermitente. O visualizador 3D e a tela sensível ao toque indicam a ocorrência e fornecem instruções sobre como proceder.

Se a mensagem Lâmina Pode Estar Exposta ([Figura 3.1](#page-23-4)) aparecer:

1. A partir do Console do Cirurgião, pressione o pedal de troca do braço para confirmar a mensagem. Se a mensagem Remover Instrumento for exibida ([Figura](#page-23-5) 3.2), o controle do instrumento será restaurado, mas os modos de selagem e corte permanecerão desativados. Se o sistema retrair a lâmina com sucesso, esta mensagem pode desaparecer e a funcionalidade completa pode ser retomada, incluindo a reposição dos modos de selagem e corte.

Observe que o sistema tentará continuamente retrair a lâmina de forma segura. Se o sistema retrair a lâmina com êxito, o indicador LED no braço associado acenderá em azul fixo e a mensagem deixará de ser apresentada.

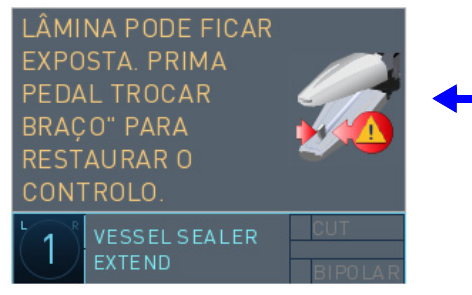

**Indicador Lâmina Pode Ficar Exposta**

<span id="page-23-4"></span>**Figura 3.1 Mensagem Lâmina Pode Ficar Exposta. Pressione o pedal de troca de braço.**

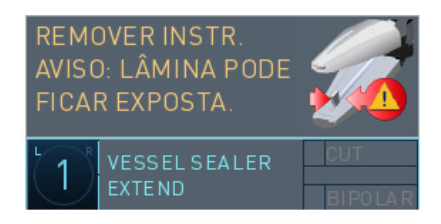

**Figura 3.2 Mensagem Remover Instrumento**

<span id="page-23-5"></span>**AVISO: antes de remover os instrumentos durante um procedimento, confirme se o cirurgião está pronto, tem visualização completa do instrumento e endireitou o punho e fechou as mandíbulas do instrumento. Em seguida, remova o instrumento da cânula sem usar força excessiva, para prevenir lesões ao paciente.** 

- 2. Se a mensagem Remover Instrumento persistir, remova o instrumento do braço do instrumento. Pressione a corrediça no invólucro na direção da seta para abrir as mandíbulas do instrumento e verifique se a lâmina está exposta.
	- a. Se a lâmina estiver exposta, instale o instrumento de reserva e contate a equipe de Suporte Técnico da Intuitive Surgical.
	- b. Se a lâmina não estiver exposta, o instrumento pode ser reinstalado no braço de instrumentos e continuar a ser utilizado.

## <span id="page-24-0"></span>**3.2 Falhas de conexão**

## <span id="page-24-1"></span>**Vessel Sealer Extend não conectado ao VIO dV**

**AVISO: verifique se o cabo do instrumento está devidamente conectado ao gerador para prevenir lesão ao tecido do paciente.** 

**CUIDADO: verifique se o cabo do Vessel Sealer está devidamente posicionado, de maneira que não haja pressão sobre o cabo ao ser conectado no gerador. Isso deve ser feito para evitar movimentação não intencional.** 

Se o sistema cirúrgico da Vinci detectar que o cabo do instrumento não está totalmente conectado ao VIO dV quando o instrumento for instalado no braço do instrumento, e o pedal de ativação de energia for pressionado, uma mensagem de erro aparecerá no visualizador 3D

e na tela de toque do Console do Cirurgião [\(Figura 3.3\)](#page-24-2).

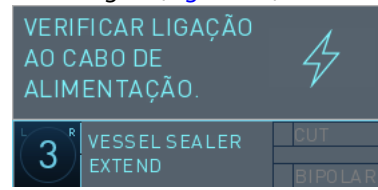

#### **Figura 3.3 Verifique a mensagem de conexão do cabo**

- <span id="page-24-2"></span>• Verifique e certifique-se de que o cabo do instrumento esteja totalmente conectado à porta do instrumento Bipolar no VIO dV. Certifique-se que o cabo não esteja instalado de ponta-cabeça alinhando a seta do conector com a seta na porta de conexão no VIO dV ([Figura](#page-24-3) 3.4).
- Quando o instrumento estiver completamente conectado, o ícone do dV aparecerá na tela do gerador com o número do braço atribuído ao instrumento na tela [\(Figura](#page-24-3) 3.4).

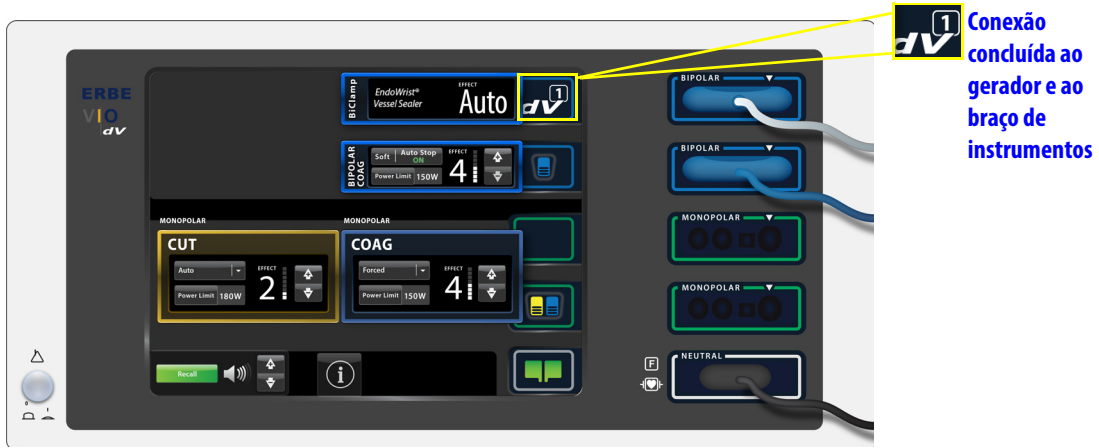

<span id="page-24-3"></span>**Figura 3.4 Instrumento completamente conectado**

## <span id="page-25-0"></span>**VIO dV não ligado**

Se o sistema cirúrgico da Vinci detectar que o gerador não está ligado quando o pedal de ativação de energia for pressionado, uma mensagem de erro será apresentada [\(Figura](#page-25-4) 3.5).

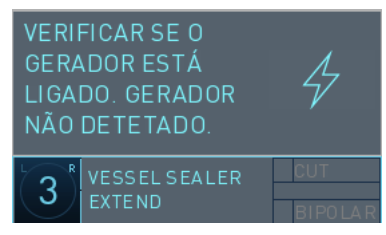

**Figura 3.5 Verifique a mensagem de status do gerador**

- <span id="page-25-4"></span>• Verifique e certifique-se de que o gerador esteja ligado.
- Se a mensagem persistir, o gerador pode não estar conectado corretamente ao sistema. Contate o Suporte Técnico da Intuitive Surgical.

## <span id="page-25-1"></span>**3.3 Ciclo de Selagem Incompleto**

**AVISO: para prevenir sangramento, não corte o tecido selado, a menos que o efeito desejado no tecido seja observado, e os sinais de áudio do gerador indicarem que o ciclo de selagem foi concluído.** 

Se, após 35 segundos de ativação contínua, o Gerador não conseguir detectar as condições necessárias para completar com sucesso o ciclo de selagem, o gerador deixará de aplicar energia e indicará um ciclo de selagem incompleto, com sinais sonoros de erro e uma mensagem na tela do gerador. Um ciclo de selagem incompleto poderá ocorrer se as mandíbulas do instrumento estiverem abertas, houver interferência material (como osso, grampos de plástico ou material não condutor) ou se houver um problema no instrumento ou na conexão com o VIO dV.

Inspecione o tecido-alvo, o instrumento e a conexão, feche as mandíbulas e tente refazer a selagem. Se o problema persistir, o instrumento pode estar defeituoso. Instale o instrumento de substituição e entre em contato com o Suporte Técnico da Intuitive Surgical.

## <span id="page-25-3"></span><span id="page-25-2"></span>**3.4 Fechar Mandíbulas para Permitir o Corte**

Uma mensagem aparecerá se a função de corte for armada enquanto o controle manual estiver aberto [\(Figura 3.6\)](#page-25-5). Antes de tentar novamente fazer o corte, inspecione a área cirúrgica para confirmar o efeito desejado no tecido, uma vez que a energia pode ter sido ativada com o controle manual aberto. Se o efeito pretendido no tecido não for observado, abra as mandíbulas do instrumento e verifique se a selagem está correta antes de cortar o tecido. Se tiver sido obtida uma selagem insuficiente, reposicione o instrumento, volte a prender o tecido na localização pretendida e, a seguir, feche totalmente o controle manual e reative o ciclo de selagem. Continue o corte após o ciclo de selagem estar concluído.

<span id="page-25-5"></span>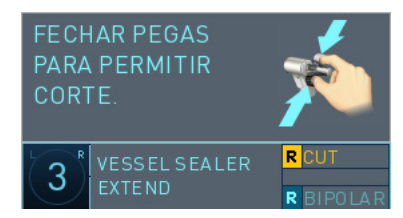

**Figura 3.6 Feche as mandíbulas para permitir o corte**

**AVISO: mantenha os comandos manuais totalmente fechados durante todo o ciclo de selagem e corte para garantir o funcionamento correto. O processo de selagem com os comandos manuais abertos pode comprometer a selagem.** 

**AVISO: o uso repetido da selagem pode fazer com que as mandíbulas grudem no tecido e causar sangramento. Se isso acontecer, consulte [Limpeza Intraoperatórian](#page-21-1)a página [22](#page-21-1) para obter mais informações.** 

## <span id="page-26-3"></span><span id="page-26-0"></span>**3.5 SmartCut: Tecido-alvo Demasiado Espesso**

A mensagem SmartCut é apresentada se houver tentativa de cortar tecido-alvo demasiado espesso ou demasiado rijo.

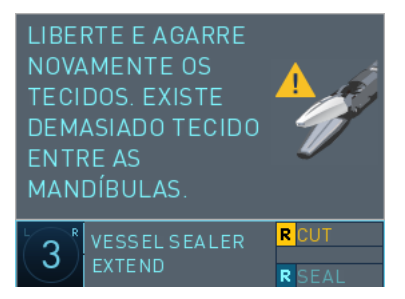

**Figura 3.7 Mensagem SmartCut Tecido-alvo Demasiado Espesso**

Reposicione o instrumento e segure novamente o tecido-alvo de tamanho apropriado, fechando totalmente o controle manual. Reative o ciclo de selagem. Continue o corte após o ciclo de selagem estar concluído.

## <span id="page-26-1"></span>**3.6 Aplicar Energia ou Corte em Estado de Falha**

Se o Sistema estiver em estado de falha, o instrumento não permite a ativação ou o corte de energia. Repare a falha para habilitar estas funções. Depois de reparar a falha, reative um ciclo de selagem completo antes de cortar.

## <span id="page-26-2"></span>**3.7 Reinício de Meio Procedimento**

Se for necessário reiniciar o Sistema com o Vessel Sealer Extend instalado, o instrumento estará disponível no modo seguinte após o reinício (depois de pressionar o pedal de troca do braço) sem remover e reinstalar o instrumento; no entanto, a selagem e o corte ficarão desativados. A funcionalidade completa não será restaurada enquanto o instrumento não for removido e reinstalado.

## <span id="page-27-0"></span>**3.8 Outros Problemas do Instrumento**

Se o Sistema detectar uma falha do instrumento, será apresentada uma mensagem. [Figura 3.8](#page-27-3) mostra uma mensagem de exemplo:

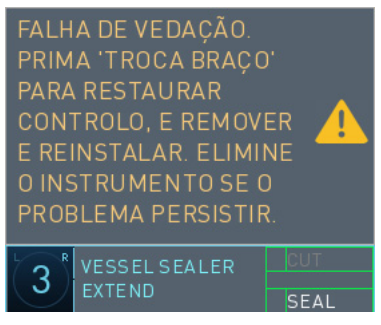

**Figura 3.8 Exemplo de uma mensagem de falha do instrumento**

<span id="page-27-3"></span>Quando houver esse erro, é emitido um sinal sonoro e o visualizador 3D e a tela sensível ao toque indicam a ocorrência e fornecem instruções sobre como proceder.

- 1. Siga os comandos apresentados na tela para continuar.
- 2. Se for apresentado o comando, retire e instale novamente o Vessel Sealer Extend no braço de instrumentos.

**AVISO: antes de remover os instrumentos durante um procedimento, confirme se o cirurgião está pronto, tem visualização completa do instrumento e endireitou o punho e fechou as mandíbulas do instrumento. Em seguida, remova o instrumento da cânula sem usar força excessiva, para prevenir lesões ao paciente.** 

<span id="page-27-2"></span>3. Se o problema persistir, utilize o instrumento de reserva.

## <span id="page-27-1"></span>**3.9 Liberação das Mandíbulas**

**AVISO: não libere as mandíbulas em um sistema sem falhas sem primeiro pressionar o botão de Parada de Emergência. A não observância deste aviso pode resultar em ferimentos aos pacientes.** 

Para obter informações adicionais sobre o botão de Parada de Emergência, consulte o Manual do Usuário do Sistema em questão.

**AVISO: mantenha o kit de liberação do instrumento disponível para o uso durante os procedimentos, para prevenir lesões no tecido.** 

**AVISO: verifique a compatibilidade entre o kit de liberação do instrumento e o instrumento em que a liberação manual será realizada para prevenir lesões.** 

**AVISO: siga as instruções para abrir manualmente as mandíbulas do instrumento, para prevenir lesões no tecido.**

**AVISO: em caso de falha do sistema enquanto o instrumento estiver prendendo o tecido, poderá ser necessário abrir as mandíbulas do instrumento. As mandíbulas do instrumento podem ser abertas manualmente deslizando para baixo e segurando a corrediça de liberação da mandíbula no invólucro do instrumento. Quando o tecido for liberado, feche as mandíbulas para evitar lesão no tecido. (Se a lâmina estiver exposta, tudo bem fechar as mandíbulas sobre uma lâmina exposta). Aperte os botões de liberação e retire cuidadosamente o instrumento. Consulte [Liberação das Mandíbulas](#page-27-1) na página [28](#page-27-1) para obter informações adicionais.** 

- **AVISO: certifique-se de que o tecido não esteja preso dentro ou próximo das mandíbulas do instrumento antes de remover o instrumento do sistema para prevenir lesões ao paciente. Quando o instrumento for removido do sistema e for desconectado do adaptador esterilizado, as mandíbulas fecharão por ação de mola.**
- **AVISO: depois de remover o instrumento durante uma falha do sistema ou do instrumento, tome cuidado ao abrir as mandíbulas para evitar ferimentos devido à possibilidade da lâmina de corte estar exposta e para evitar atrasos na cirurgia.**
- **AVISO: no caso de falha no sistema, falta de energia ou falha de comunicação com o Vessel Sealer Extend, use o botão de liberação da mandíbula no invólucro do instrumento para facilitar a remoção do instrumento e evitar atrasos no tratamento ou lesões ao paciente. Se as mandíbulas do instrumento estiverem prendendo o tecido, a corrediça permite que o operador do lado do paciente abra as mandíbulas manualmente, para liberar o tecido.**
- **AVISO: não utilize o botão de bloqueio no invólucro quando fizer a liberação das mandíbulas. O botão de bloqueio no invólucro é destinado apenas à limpeza intraoperatória. O uso do botão de bloqueio durante a liberação das mandíbulas pode interferir na remoção do instrumento e causar danos no instrumento ou lesão ao paciente.**

#### **Nota: sempre que possível, use o controle robótico do Console do Cirurgião para liberar as mandíbulas do instrumento.**

A corrediça de liberação das mandíbulas no invólucro do instrumento pode ser utilizada para facilitar a remoção do instrumento no caso de falha do Sistema, perda de energia ou de falha de comunicação com o Vessel Sealer. Se as mandíbulas do instrumento estiverem prendendo o tecido, a corrediça permite que o operador do lado do paciente abra as mandíbulas manualmente, para liberar o tecido. O Instrument Release Kit (IRK) contém um cartão de instruções anexado à chave e fornece uma referência rápida com instruções ilustradas. Certifique-se de sempre manter um Instrument Release Kit (IRK) esterilizado, em local acessível. Não utilize a chave de liberação das mandíbulas no instrumento.

Para abrir manualmente as mandíbulas do instrumento, execute os seguintes passos:

1. Pressione o botão de **Parada de Emergência** localizado no lado direito do Console do Cirurgião.

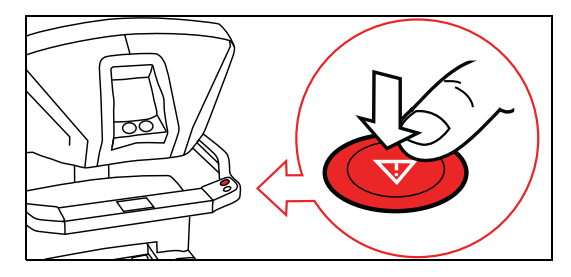

2. Não utilize a chave incluída no Instrument Release Kit (IRK).

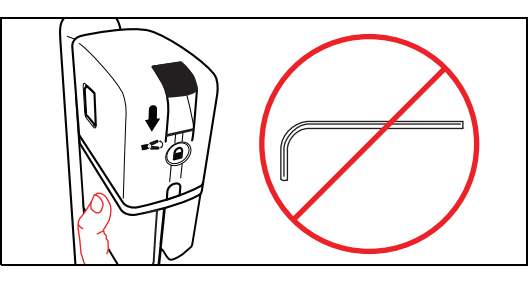

3. Colocando uma mão por baixo da guia do instrumento para servir de suporte, avance a corrediça no invólucro do instrumento, na direção da seta no invólucro.

- 4. Avance a corrediça de liberação até o fim da faixa de movimento para abrir completamente as mandíbulas.
- 5. Sob visualização, afaste o tecido das mandíbulas.

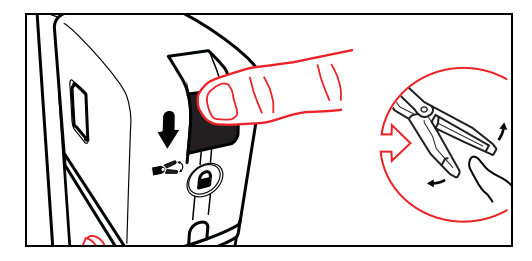

- 6. Depois de removido o tecido das mandíbulas, solte a corrediça de liberação das mandíbulas. As mandíbulas do instrumento fecharão.
- 7. Aperte os 2 botões de liberação no invólucro e, sob visualização, puxe para cima para retirar o instrumento.

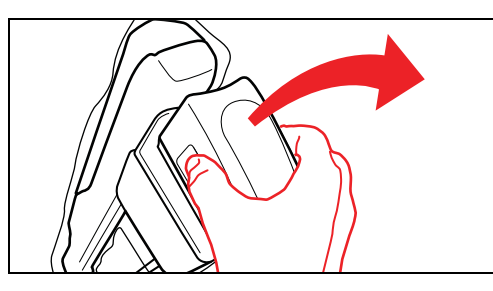

Entre em contato com a equipe de Suporte Técnico para devolver o instrumento afetado à Intuitive. Nos EUA, ligue para 1.800.876.1310. A linha está disponível 24 horas por dia, sete dias por semana. Na Europa, ligue para +33.1.77.68.88.45.

 $\_$ Fim da seção $\_$ 

# <span id="page-30-0"></span>4 **Tabela de Referência dos Símbolos e Ícones**

A [Tabela 4-1](#page-30-1) fornece referências para os símbolos e ícones adicionais associados ao Vessel Sealer Extend.

<span id="page-30-1"></span>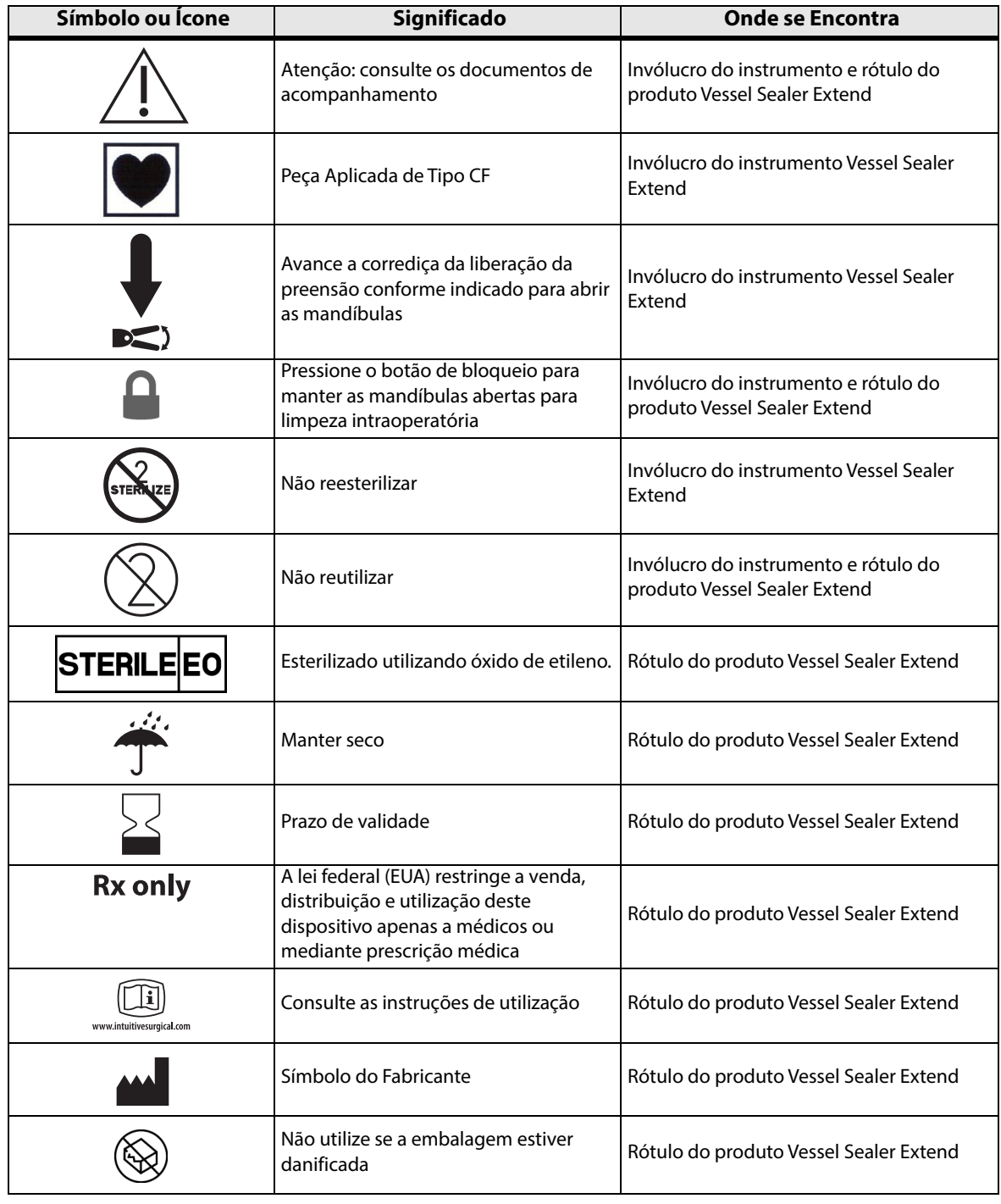

**Tabela 4-1 Símbolos e Ícones**

 $\_$ Fim da seção $\_$ 

# <span id="page-31-0"></span>5 **Métodos de Esterilização**

[Tabela 5-1](#page-31-1) lista os métodos de esterilização usados para o Vessel Sealer Extend.

#### **Tabela 5-1 Métodos de Esterilização**

<span id="page-31-1"></span>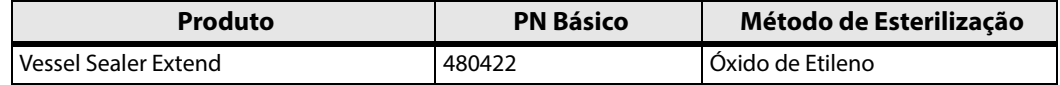

 $\_$ Fim da seção $\_$ 

# <span id="page-32-0"></span>6 **Látex de Borracha Natural**

Para os seguintes produtos elastoméricos/maleáveis da Intuitive Surgical mencionados neste manual, os materiais destinados ao contato com usuários ou pacientes durante o uso e manuseio normais não são fabricados com látex de borracha natural:

• Não aplicável

\_\_\_\_\_\_\_\_\_\_\_\_\_\_\_\_\_\_\_\_\_\_\_\_\_\_\_\_\_\_\_\_\_\_\_Fim\_\_\_\_\_\_\_\_\_\_\_\_\_\_\_\_\_\_\_\_\_\_\_\_\_\_\_\_\_\_\_\_\_\_